## *Address bar behaviour*

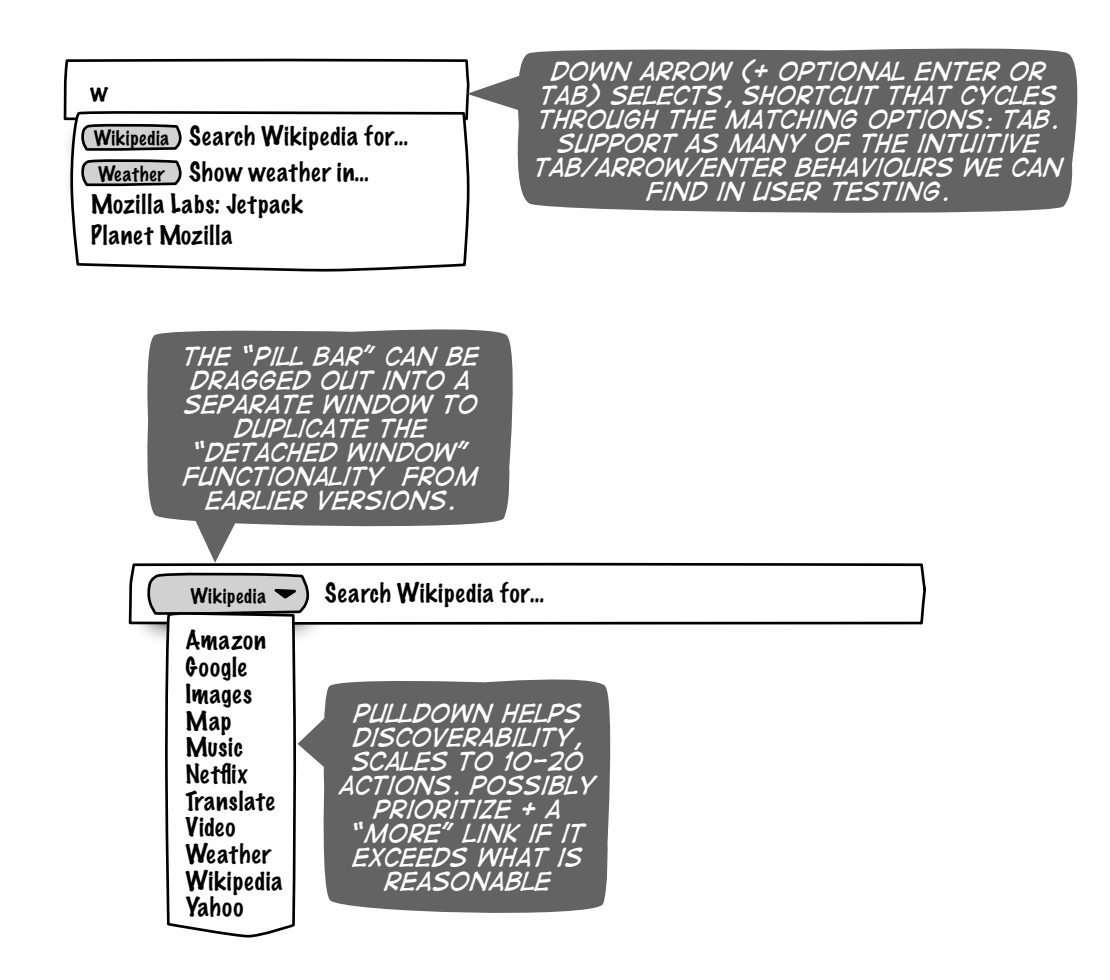

## *More Address bar behaviours*

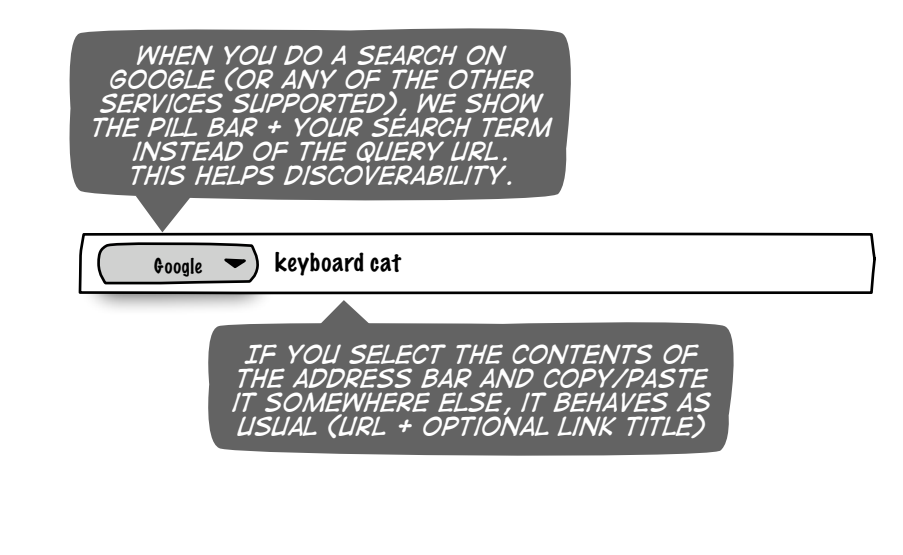

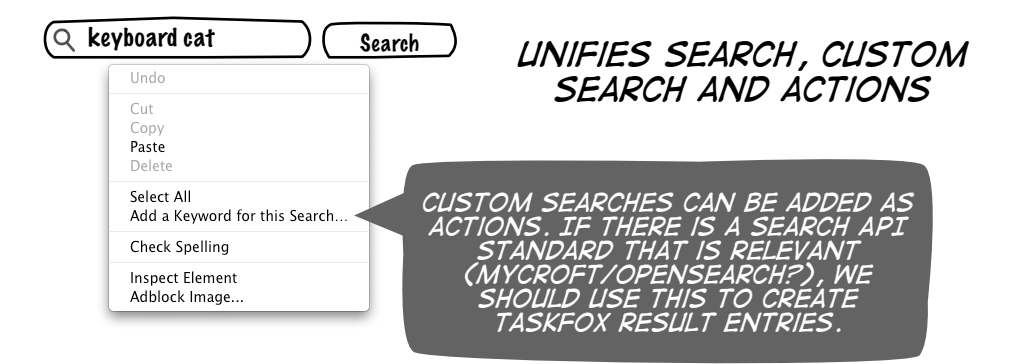

## *Results: Shopping / cart behaviour (Amazon/eBay/netflix)*

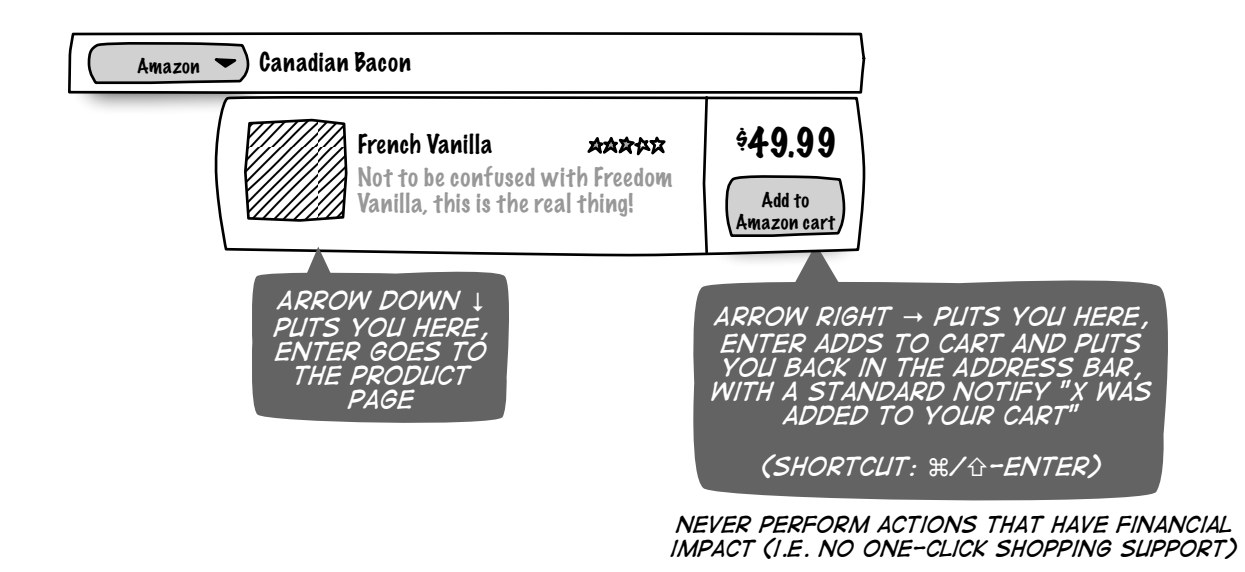

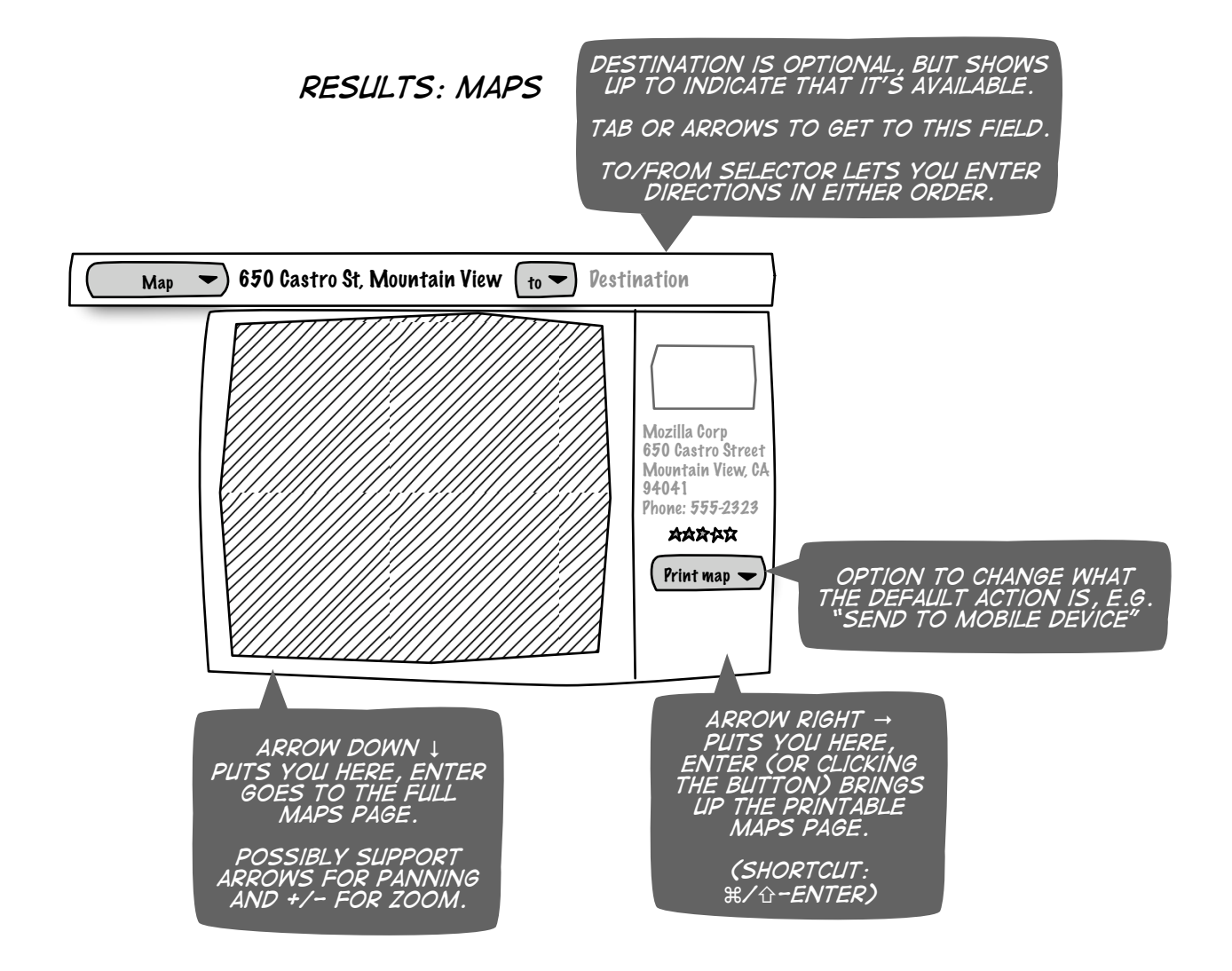

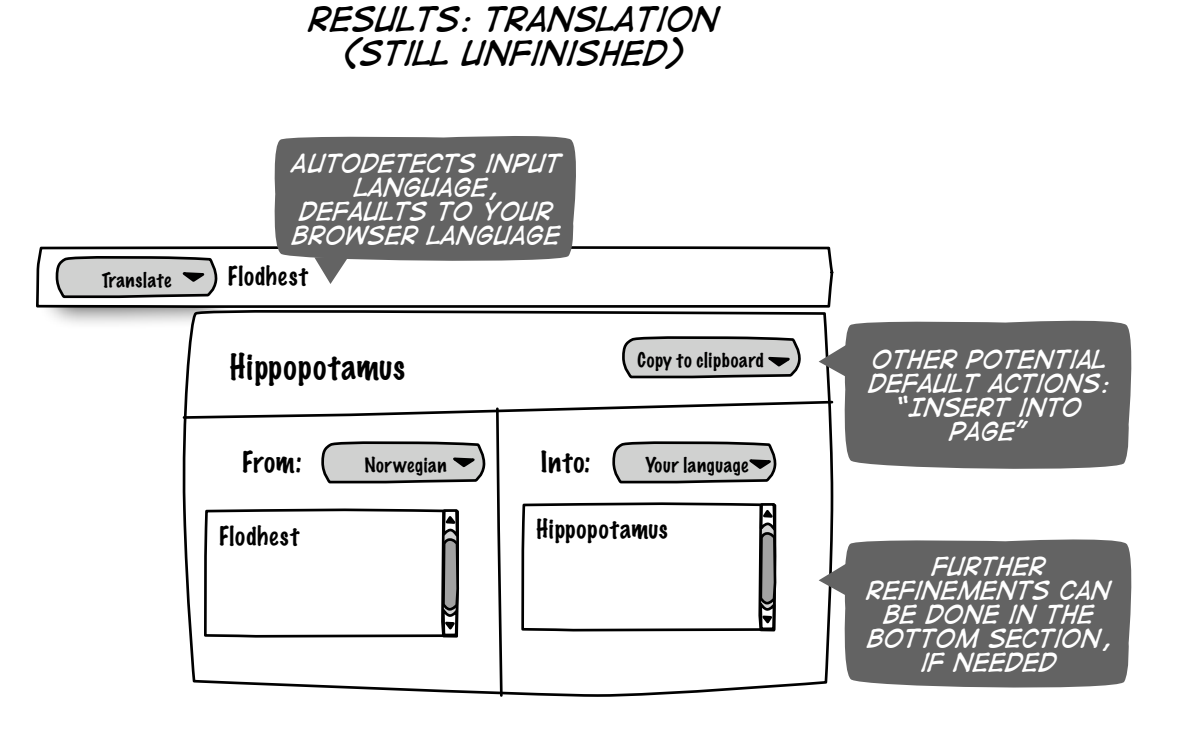